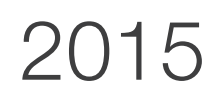

# Gestion Commerciale Multi-Dépôts

# PRO v19

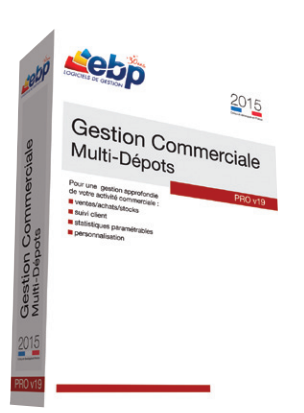

**LOGICIELS DE G** 

## Pour optimiser votre gestion

Appuyez-vous sur une solution complète alliant souplesse et puissance ! Le haut de gamme de la gestion commerciale : achats, ventes, gestion des stocks en multi-dépôts, gestion des tiers, gestion des gammes de produits, grilles de tarifs personnalisées, statistiques avancées… Faites le choix d'un logiciel riche en fonctionnalités !

## Gérez plusieurs dépôts de stockage

Les possibilités sont multiples : transfert de dépôt à dépôt pour pallier une rupture de stock, définir plusieurs dépôts (vente sur Internet, vente par correspondance, magasins...), avoir des statistiques articles détaillées par dépôt…

#### Gérez vos gammes

Déclinez vos articles selon 3 critères de votre choix (ex : taille, matière, couleur). Vous gérez et constituez ainsi vos différentes gammes de produits. Puis visualisez votre stock par article ou par gamme d'articles.

#### **Partagez vos données**

Travaillez en mode réseau\* et profitez de ces nombreux avantages : une information centralisée, des données en temps réel. Puis, offrez à vos commerciaux la saisie des commandes à distance.

#### Développez votre entreprise

Gérez votre relation client et mettez en place des opérations commerciales ciblées sur vos clients et vos prospects. Puis calculez la rentabilité de vos campagnes.

#### Communiquez facilement

Générez vos données en comptabilité sans aucune ressaisie et transférez-les au format de votre logiciel de comptabilité ou à celui de votre Expert-Comptable\*\*.

\*Nous consulter

\*\*EBP, ITOOL, CEGID (Sisco et PGI), SAGE LIGNE 100, COALA, CCMX (Winner et AS400), CIEL, QUADRATUS, ISAGRI, AZUR, CADOR-DORAC, APISOFT, COTE OUEST, GESTIMUM, INFORCE.

# ZOOM sur les fonctions clés

# LA GESTION DES VENTES

La gestion des ventes est un élément stratégique dans votre activité commerciale. C'est pourquoi, EBP vous accompagne dans la réalisation de vos documents de vente, de la rédaction d'un devis à l'impression d'une facture.

### Le circuit des pièces de vente

Gagnez du temps au quotidien dans la réalisation de vos documents de vente. Evitez les ressaisies inutiles et transférez automatiquement vos devis en commandes puis en bons de livraison ou en factures sans aucune ressaisie.

#### La rédaction d'un document de vente

Rédigez facilement vos pièces de vente et adaptez vos factures aux spécificités de votre activité.

#### L'impression d'un document de vente

Présentez à vos clients des documents professionnels à l'aide de nombreux modèles prêts à l'emploi. Puis d'un simple clic, envoyez-les par e-mail.

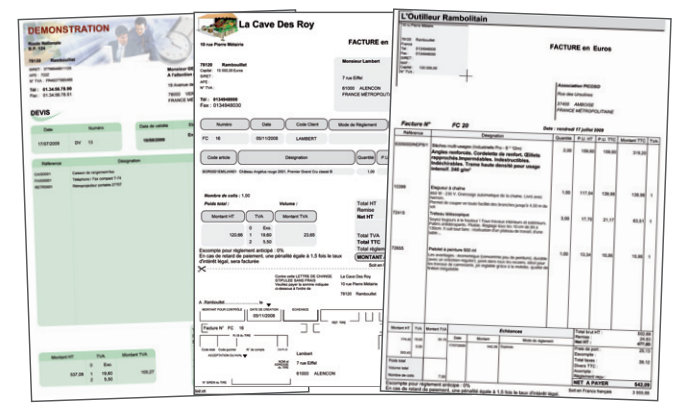

Personnalisez vos pièces de vente aux couleurs de votre entreprise (logo, images...)

## **LA GESTION DES GAMMES DE PRODUITS**

Adaptez le logiciel aux spécificités de votre activité. Déclinez vos articles selon 3 critères personnalisables et constituez ainsi vos différentes gammes de produits : taille/couleur/matière, ou encore appellation/ domaine/millésime.

#### La déclinaison sur 3 critères

Personnalisez vos gammes de produits selon les critères de votre choix. Vous travaillez dans le secteur du textile ? Déclinez toutes les tailles, couleurs et matières de vos articles.

## L'article de référence

Créez votre article de référence « robe d'été ». D'un simple clic, rattachez à cette référence la combinaison qui lui convient. Par exemple, la «robe d'été» est disponible en 3 couleurs, 5 tailles et 2 matières. Le logiciel créera automatiquement tous ces articles.

#### Une gestion des stocks simplifiée

Rupture de stock ? Etablissez très rapidement votre bon de commande fournisseur. Une fois les articles réceptionnés, imprimez autant d'étiquettes codes-barres que d'articles réceptionnés.

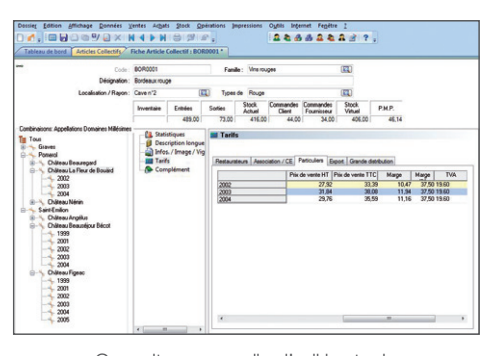

Consultez en un clin d'œil le stock, le chiffre d'affaires, ou encore les tarifs des gammes de produits.

#### Le suivi des collections

Un document intitulé « synthèse des achats/ventes par collection » vous permet d'analyser les écarts entre les achats et les ventes d'une

# LIA GESTION DES STOCKS EN MULTI-DÉPÔTS

Optez pour une plus grande productivité ! Le logiciel vous permet de gérer plusieurs dépôts de stockage. Il peut s'agir de dépôts classiques (entrepôt, magasin...) ou de dépôts spécifiques (salon, vente par correspondance, Internet…).

#### Les documents pour gérer les stocks en multi-dépôts

Pour les achats : lors de la réception d'une commande, dispatchez les articles dans les dépôts de votre choix. Pour les ventes : saisissez votre facture et choisissez le dépôt qui s'appliquera à l'ensemble de votre facture.

#### Les bons de transfert inter-dépôts

Afin d'optimiser la gestion de plusieurs stocks, le logiciel identifie automatiquement les ruptures de stock sur tel ou tel article et propose des solutions de transfert : choix du ou des dépôts où l'article est disponible. Puis le logiciel édite automatiquement le bon de transfert inter-dépôts.

Vous pouvez également gérer les cas particuliers en transférant des articles manuellement d'un dépôt à un autre, en vue par exemple d'une importante commande.

#### L'inventaire

Réalisez votre inventaire sur chaque dépôt ou sur tous les dépôts. A la validation du document, les stocks sont automatiquement mis à jour.

#### Les statistiques

Consultez pour un article donné, le stock contenu dans chaque dépôt ou pour tous les dépôts. Puis éditez les états correspondants : état de stock, mouvement de stock, état de réapprovisionnement.

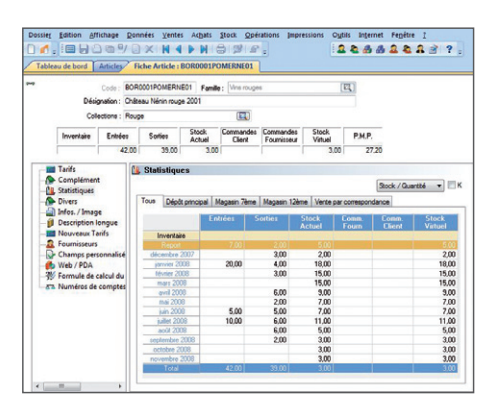

Visualisez en un clin d'œil le stock disponible pour chaque dépôt ou en totalité

# **LA GESTION DES TARIFS ET PROMOTIONS**

### Personnalisez vos tarifs en fonction de vos articles et de vos clients. Pour cela, le logiciel met à votre disposition 4 outils pour vous permettre de déterminer le prix de vos articles selon plusieurs critères.

#### Les 5 tarifs

Adaptez, par exemple, vos tarifs à la répartition de votre clientèle : particulier, grossiste, revendeur. En saisissant un prix d'achat et un coefficient, le logiciel vous calcule automatiquement le prix de vente et le montant de la marge.

#### Les grilles de remises

Définissez vos grilles de remises en fonction de la quantité d'articles vendus ou du chiffre d'affaires généré. Affectez ensuite vos grilles de remises à vos clients ou vos articles.

#### Les grilles de tarifs par client

Réalisez vos grilles de tarifs à partir d'une liste d'articles ou d'une famille d'articles. Puis attribuez telle ou telle grille à vos différents clients.

#### Les soldes et promotions

Rythmez votre activité commerciale en fonction des saisons et des événements. Mettez en place des opérations ciblées et déterminez une date de début et une date de fin d'opération.

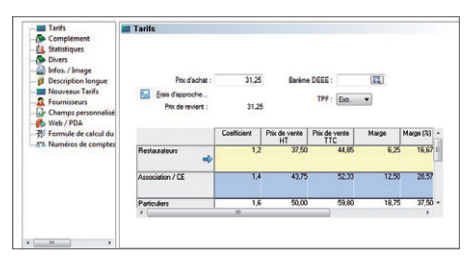

Gérez jusqu'à 5 tarifs différents

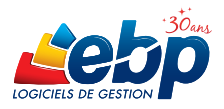

## Fonctions Principales **OF**

#### Caractéristiques générales

- Volet de navigation
- Affichage d'un tableau de bord à l'ouverture du dossier
- Personnalisation des listes (rajout ou suppression de champs), de tous les modèles d'impression
- Sauvegarde et restauration des données
- Gestion des utilisateurs avec définition des droits
- Version réseau : nous consulter

## Gestion des fichiers

- Multi-dossiers : nombre illimité • Gestion multi-devises
- Fichier clients : nombre illimité de contacts, coordonnées bancaires, gestion du type de clients, (National, UE, International, Exonération de taxe), paramétrage d'une échéance
- Champ date d'anniversaire
- Gestion des prospects
- Adresses de livraison et de facturation illimitées • Appel des clients, fournisseurs et commerciaux
- grâce au numéroteur téléphonique • Fichier fournisseurs : multi-adresses, gestion du type de fournisseurs (National, UE,
- International)…
- Import des tarifs fournisseurs
- Fichier commercial : formule de calcul des commissions des commerciaux (sur quantité, CA, marge, CA encaissé…)
- Fiche commerciaux/vendeurs : copie des formules de commissions
- Fichier article : gestion des frais d'approche, 5 tarifs, insertion d'une image… • Gestion d'un tarif par client et par article avec
- grille de remise
- Edition des codes-barres d'articles
- Gestion des soldes et promotions
- Gestion des frais de port par palier, en valeur ou en pourcentage
- Gestion des frais de port par poids
- Gestion de champs personnalisés

#### Gestion des ventes et des achats

- Devis, commandes, bons de livraison, bons de réception, factures
- Gestion des devis (durée de validité, états d'avancement)
- Gestion de la DEEE (Déchets d'Equipements Electriques et Electroniques)
- Gestion des familles d'articles
- Gestion des sous-familles d'articles
- Recherche sur les lignes de pièces : numéro de série, code article...
- Formule de calcul sur les lignes de pièces
- Gestion des articles liés
- Saisie déportée des documents de vente (devis, commandes, bons de livraison, factures)
- Facturation HT ou TTC

ou supérieu • Mémoire : 1 Go

- Message d'avertissement si vente à perte et sur les articles en rupture de stock au moment de la facturation
- Génération d'une commande fournisseur à partir d'une pièce de vente

Configurations Minimales Requises : • Processeur : Intel P4 2 GHz • Ecran : résolution

1024x768 en 16 bits<sup>(1)</sup><br>Espace disque libre : 2 Go

appartiennent à leurs propriétaires respectifs. • Août 2014

• Gestion des remises articles ou clients avec choix de la priorité

- Envoi par e-mail aux formats PDF, JPEG, TIFF, RTF FXCFL®
- Livraison/réception globale ou partielle des commandes clients ou fournisseurs avec gestion des reliquats
- Gestion des relances commandes fournisseurs avec possibilité d'appliquer une nouvelle date de réception prévue
- Transfert des ventes, achats, règlements clients, règlements fournisseurs et ventilations analytiques vers EBP Compta Classic v19 2015 avec gestion de la TVA sur les débits ou sur les encaissements
- Réapprovisionnement automatique
- Consultation des écritures comptables en temps réel depuis la fiche tiers • Historique de toutes les pièces d'un client,
- accessible depuis la fiche tiers
- Edition des journaux de ventes et d'achats • Edition du portefeuille des commandes
- fournisseurs
- Recherche des articles par référence fournisseur dans les pièces d'achat et les pièces de vente
- Multi-facturation périodique
- Facturation au temps
- Contremarque : détection de commandes clients à livrer suite à la réception de commandes fournisseurs
- Déclaration d'Echanges de Biens : nouvelles normes en vigueur • Génération de fichiers de virements et
- prélèvements au format SEPA

#### Gestion des stocks

- Bons de sorties, bons d'entrées
- Fabrication des articles composés • Valorisation du stock au PMP ou dernier prix de revient
- Impressions des mouvements de stock, état de stock, disponibilité des articles, réapprovisionnement
- Impression d'étiquettes articles à partir des bons d'entrées
- Saisie de l'inventaire complet • Inventaire tournant : sélection d'une liste
- d'articles à inventorier
- Impression de la rotation du stock • Gestion des stocks en multi-dépôts
- Transfert de dépôt à dépôt
- Génération automatique de bon de transfert lors de rupture de stock
- Paramétrage d'un stock alerte et d'un stock minimum par dépôt
- Attribuer par défaut un dépôt à un utilisateur • Statistiques articles détaillées par dépôt ou pour tous les dépôts
- Gestion des tailles/couleurs
- Gestion des articles en 3 critères
- Définition libre du libellé de chaque critère
- Visualisation du stock par article ou par gamme d'articles

#### Suivi des tiers

- Solvabilité clients avec société.com\*
- Localisation clients et calcul d'itinéraire avec Bing Maps, Google Maps, Mappy et Yahoo ! local maps<sup>\*</sup>

• Windows XP® SP3 • Windows Vista® SP1 32 bits et

• Windows® 7 32 bits et 64 bits • Windows® 8 32 bits et 64 bits

Systèmes d'exploitation supportés :

Windows XP®, Vista®, 7 et 8 sont des logiciels dont vous devez faire l'acquisition préalablement à l'utilisation du logiciel.

william

EBP INFORMATIQUE SA • Rue de Cutesson - ZA du Bel Air BP 95 • 78513 Rambouillet CEDEX

SA au capital de 1 million d'euros RCS VERSAILLES B 330 838 947 NAF 5829C · TVA IC FR 49330838947 · Document non contractuel. · Toutes les marques et produits cités

Tél : 01 34 94 80 00 • Fax : 01 34 85 62 07 • www.ebp.com

- Envoi de SMS via les partenaires\* Eco.sms, SMS Envoi, SMS to b (hors coût de SMS)
- Gestion des modes de règlements de type LCR, prélèvements, virements, traites...
- EasyView : l'agenda dynamique, synchronisation des données avec l'agenda Outlook
- Gestion de la Relation Client
- Gestion des échéances : multi-échéances
- Génération automatique des règlements • Impression de l'échéancier clients et fournisseurs
- avec filtre sur les modes de règlements • Saisie des règlements : clients et fournisseurs
- Relance Clients personnalisée
- Remise en banque avec édition du bordereau : multi-banques
- Colorisation des listes (clients, articles, familles d'articles, fournisseurs, commerciaux) selon le filtre sélectionné
- Nombreuses éditions : étiquettes clients, relevés de factures, relances, portefeuille des commandes clients, billets à ordre, lettreschèques…
- Edition des factures périodiques à venir avec le CA correspondant
- Fichiers clients : champ facturation périodique
- Gestion des écarts de règlements

#### Import-Export

- Génération de fichiers PDF avec envoi par e-mail depuis toutes les éditions et exportations aux formats EXCEL®, JPEG, TIFF , HTML, RTF
- Génération comptable des factures clients et fournisseurs, des règlements clients et fournisseurs au format texte\*\*
- Import/Export paramétrables des fichiers articles, famille d'articles, clients, fournisseurs
- et contacts • Liaison avec les sites e-commerce\* Oxatis, Prestashop, ePages... : envoi des articles vers le site, récupération automatique des commandes en ligne

#### **Statistiques**

- Consultation des statistiques depuis la fiche tiers et la fiche article
- Consultation de l'historique des commandes clients et fournisseurs d'un article • Statistiques globales illustrées par un graphique
- (tableau de bord) avec regroupement de plusieurs dossiers

#### Accès à distance - EBP Reports On Line

• Un service pour publier, partager et consulter à distance vos données depuis le site web ou l'application mobile EBP Reports On Line disponible sous iOS, Windows® 8 et Android).

\*\*EBP, ITOOL, CEGID (Sisco et PGI), SAGE LIGNE 100, COALA, CCMX (Winner et AS400), CIEL, QUADRATUS, ISAGRI, AZUR, CADOR-DORAC, APISOFT, COTE OUEST, GESTIMUM, INFORCE. \*\*\*Service inclus dans les offres de services PRIVILEGE, PREMIUM ou payable séparément. Pour plus de détails, nous consulter.

Windows 8

\*Nécessite la souscription au service PRIVILEGE ou PREMIUM.